# Punktlektion: FlexiCAM CNC

<span id="page-0-0"></span>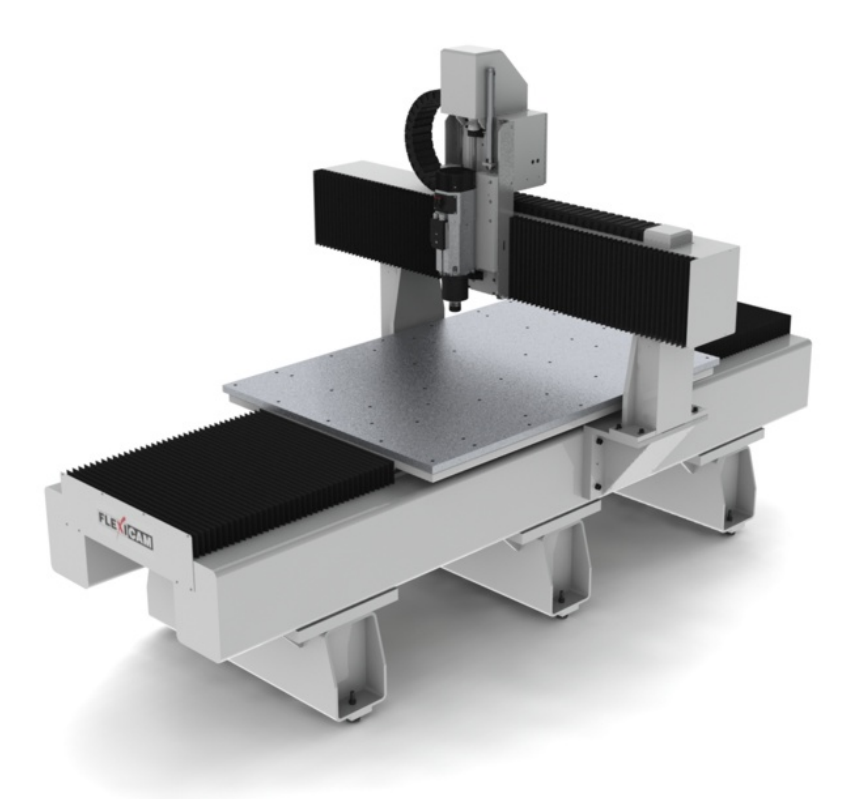

Denne Punktlektion har til formål at guide dig igennem brugen af FlexiCAM Viper CNC, fra start af maskinen og til færdig emne. Dette vil være delt ind i flere afsnit. Læs overskrifterne i indholdsfortegnelsen igennem inden du/i begynder.

## Indhold

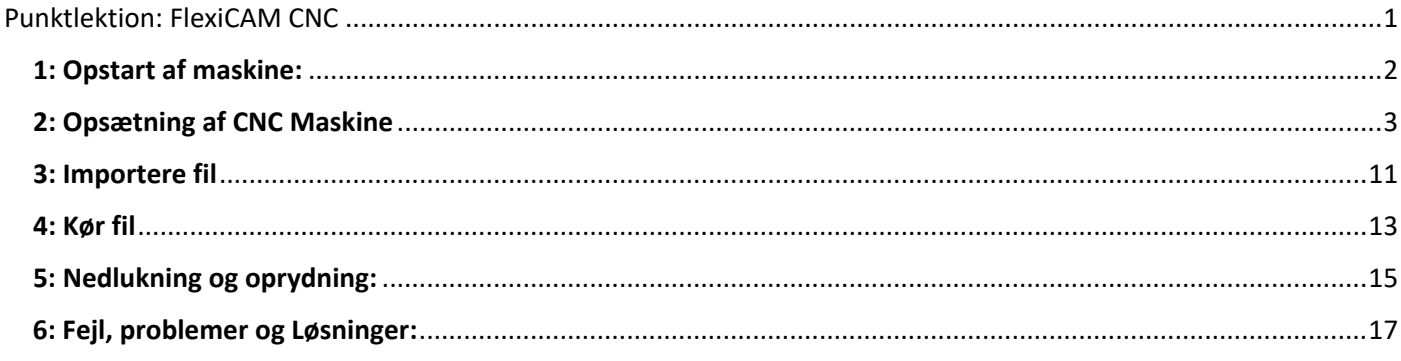

# Punktlektion: CNC

Denne punktlektion har til formål at hjælpe dig igennem brugen af maskinen, fra start af maskinen og til færdig emne. Dette vil blive delt ind i flere afsnit.

#### <span id="page-1-0"></span>**1: Opstart af maskine:**

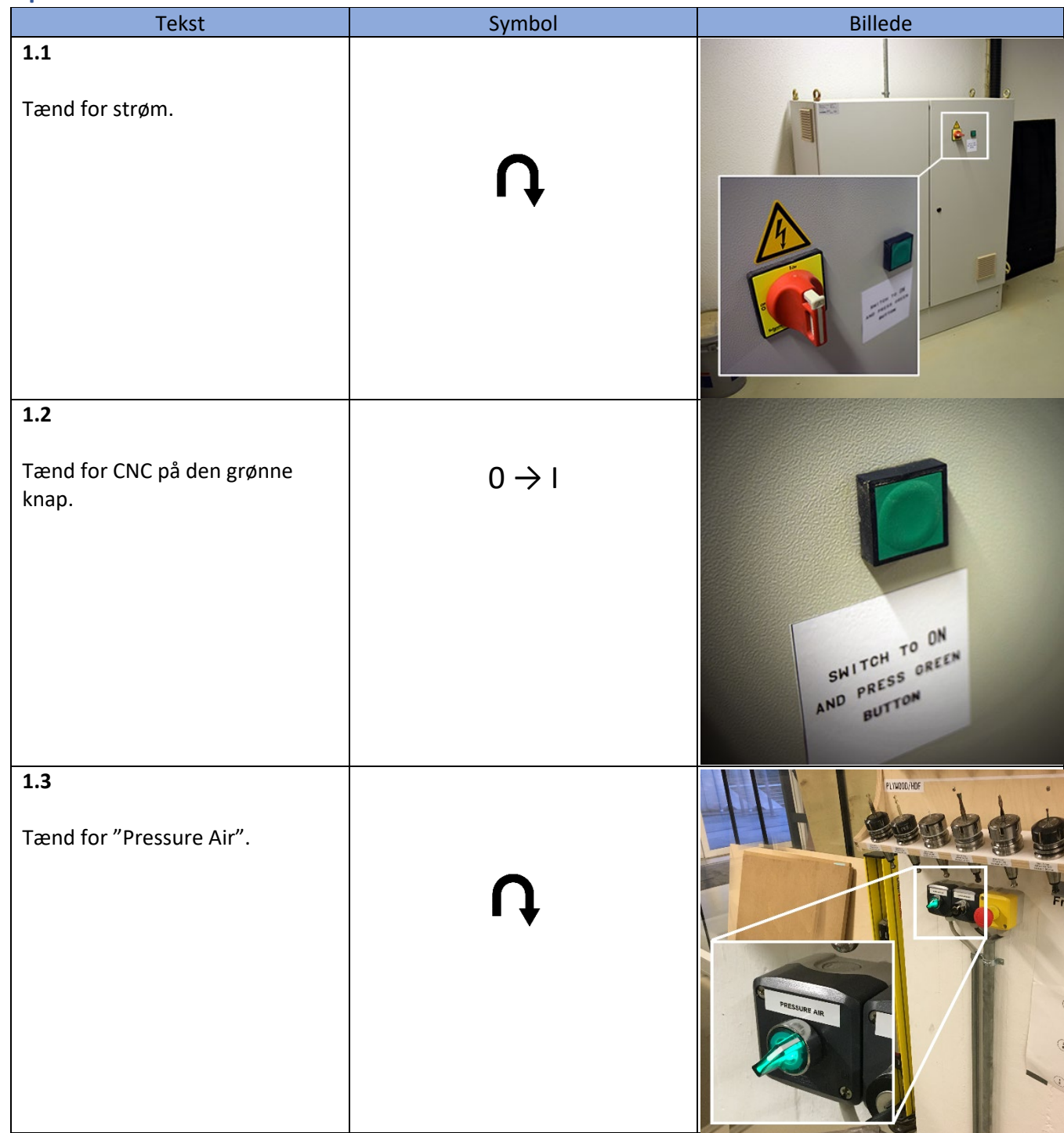

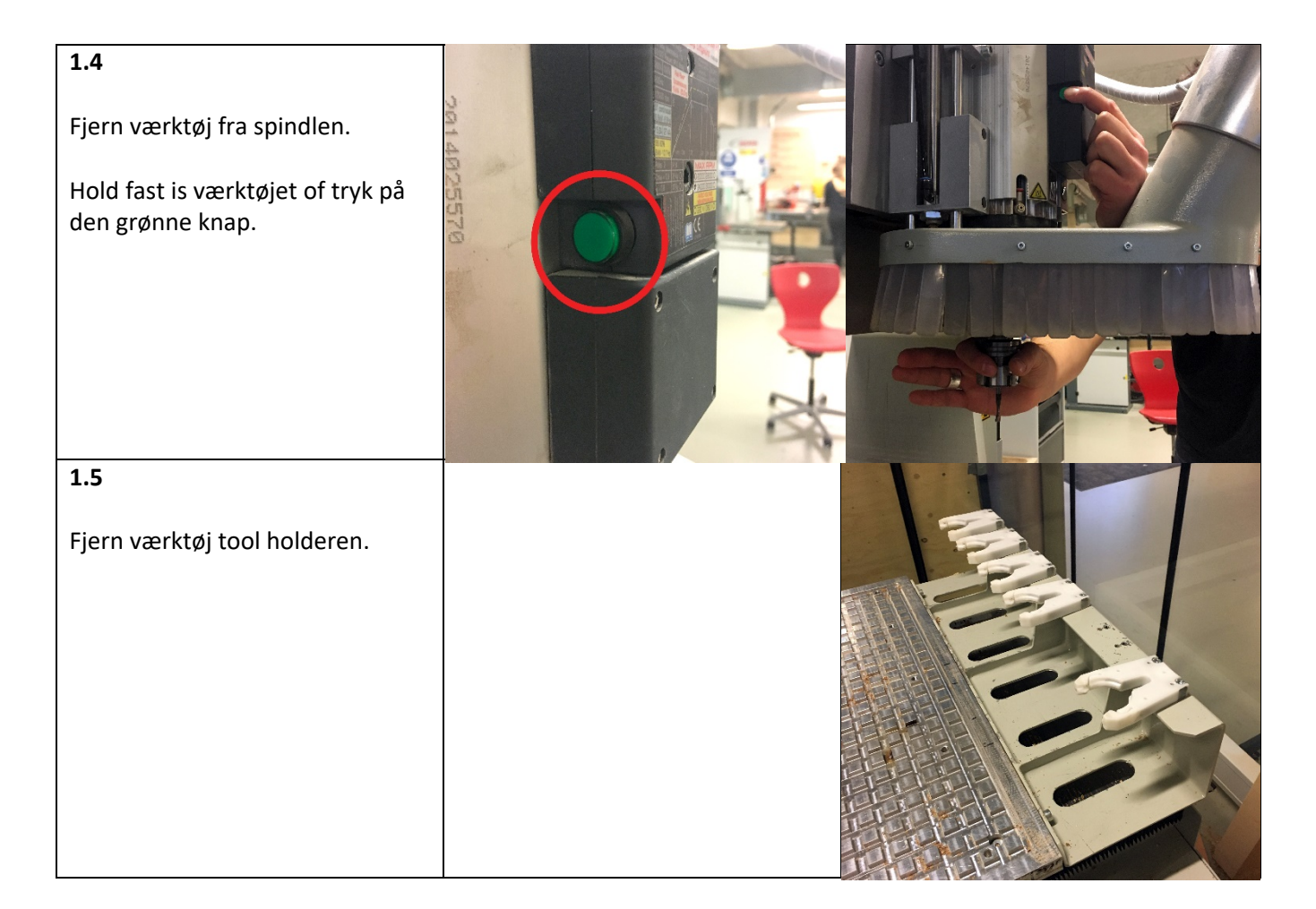

#### <span id="page-2-0"></span>2: Opsætning af CNC Maskine

Du starter computeren, og følger derefter punkterne nedenunder.

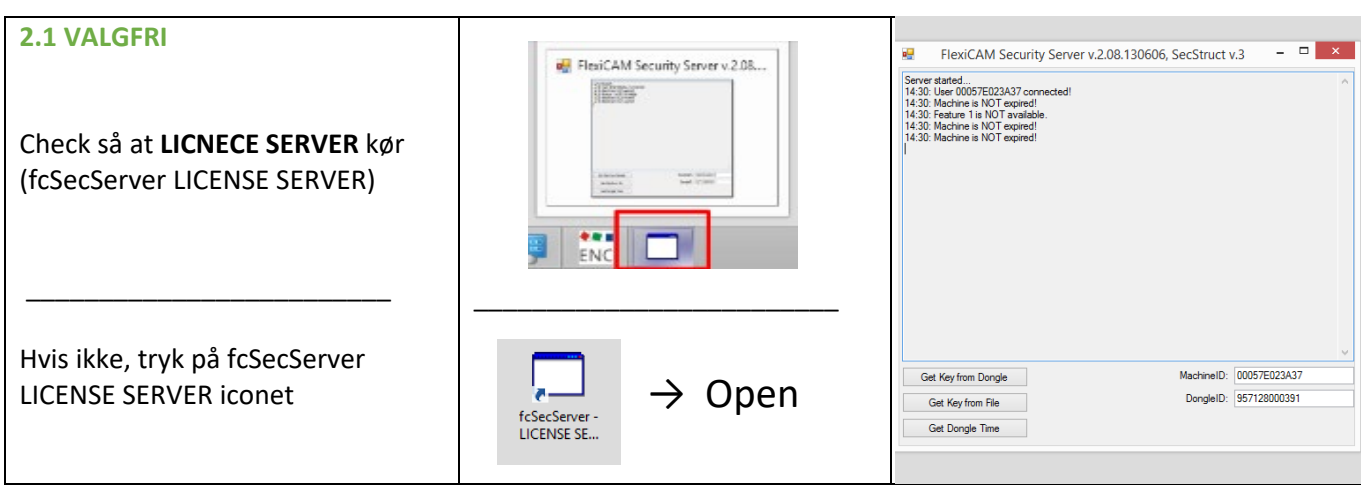

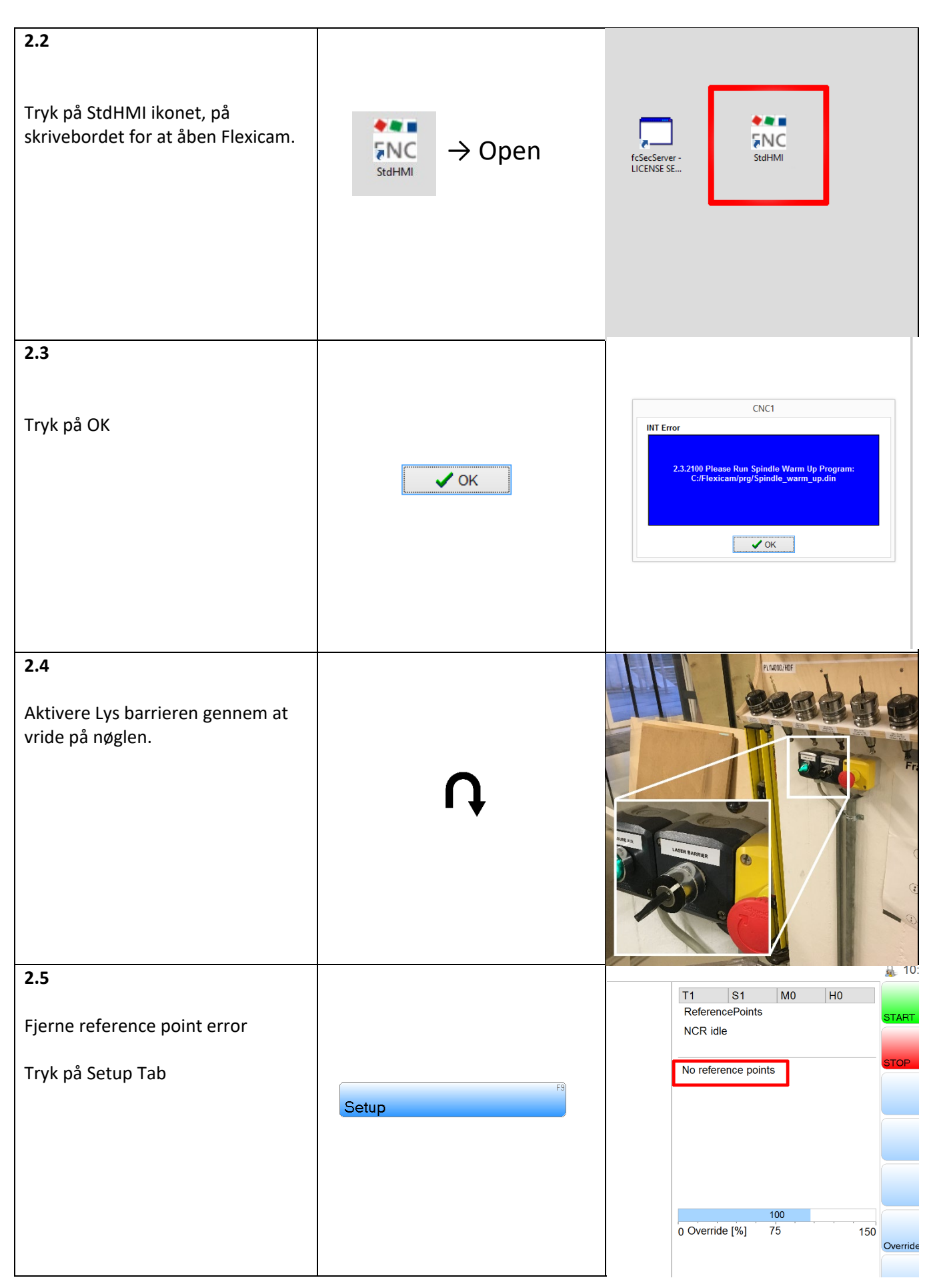

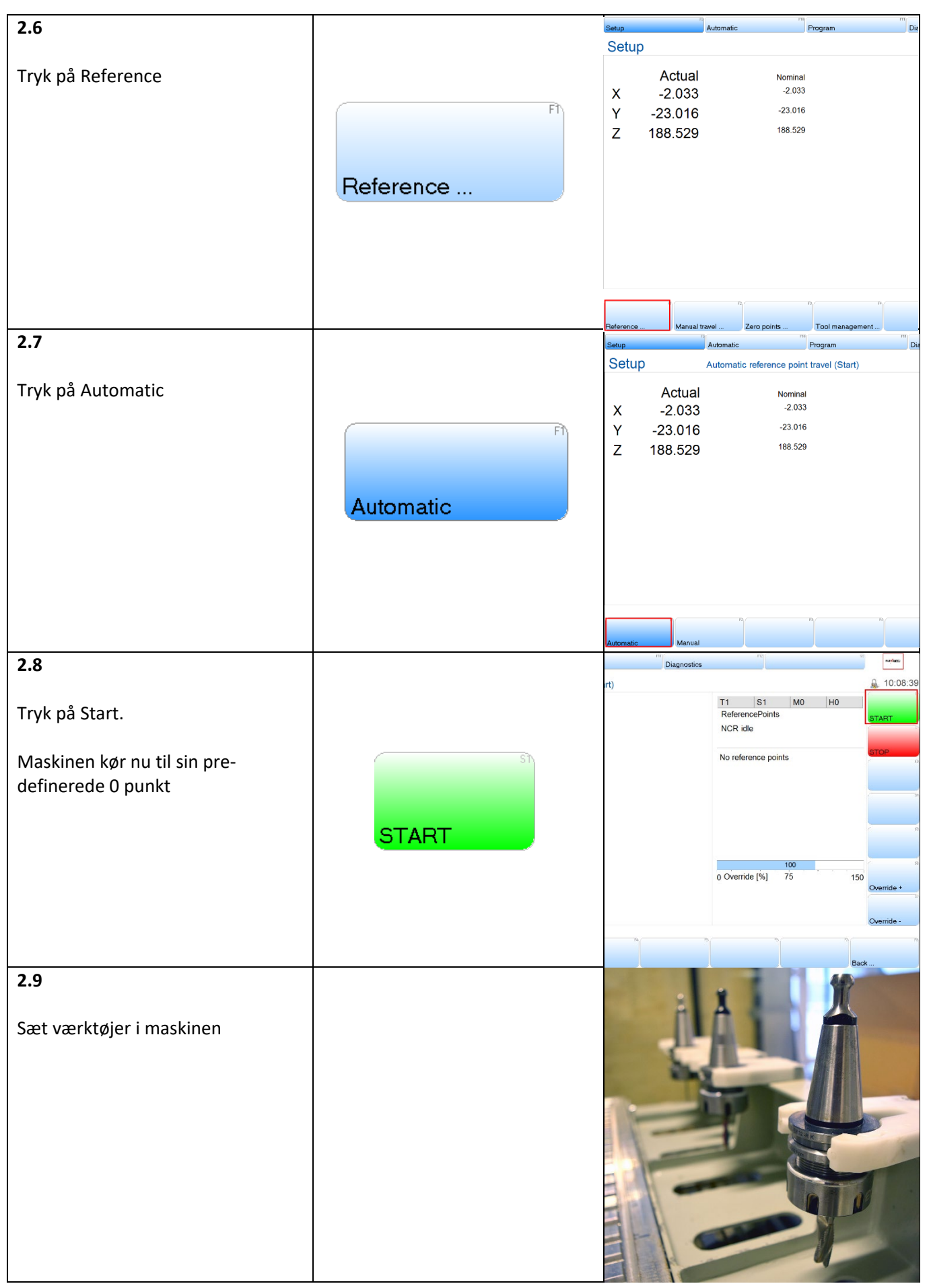

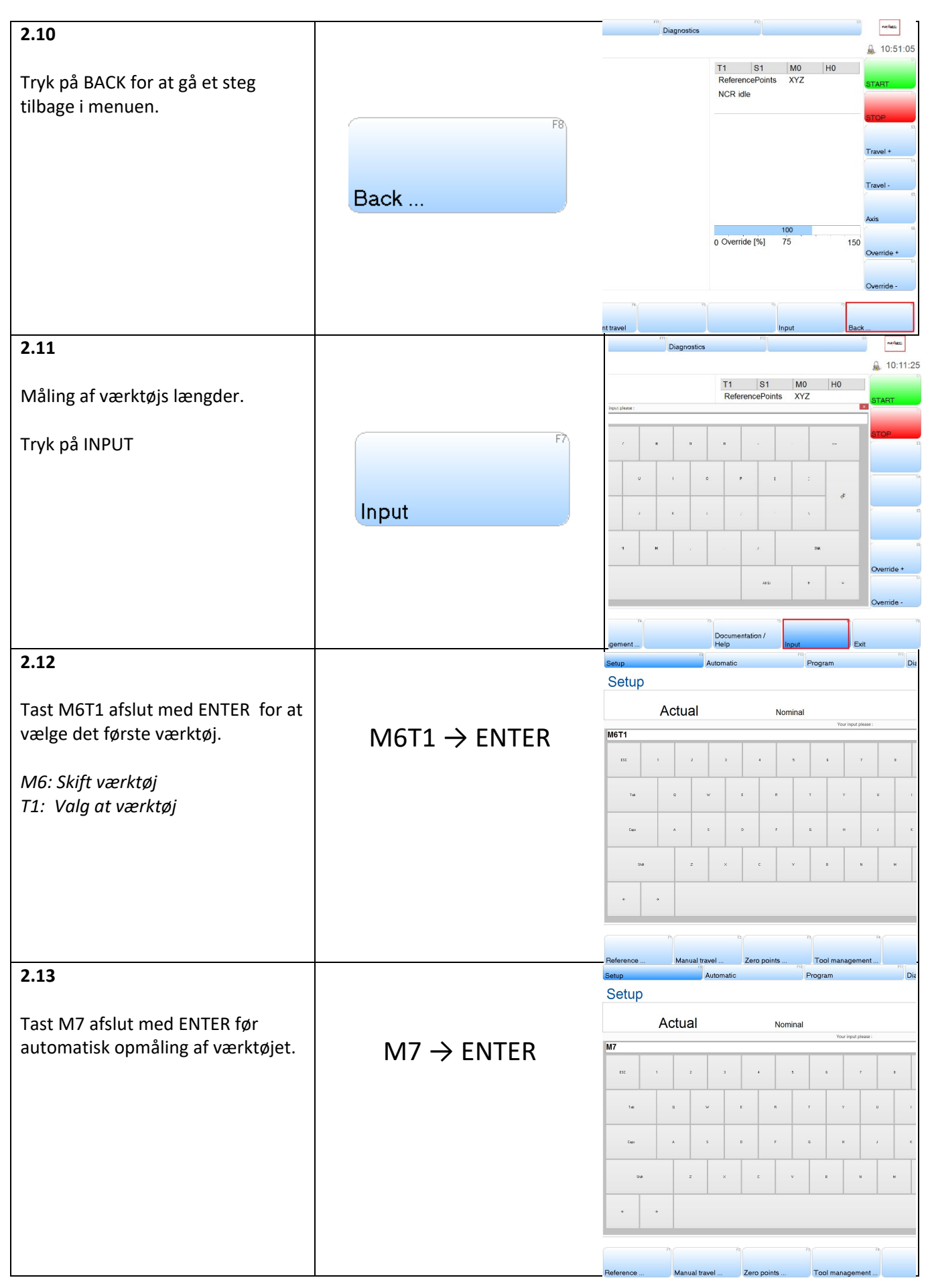

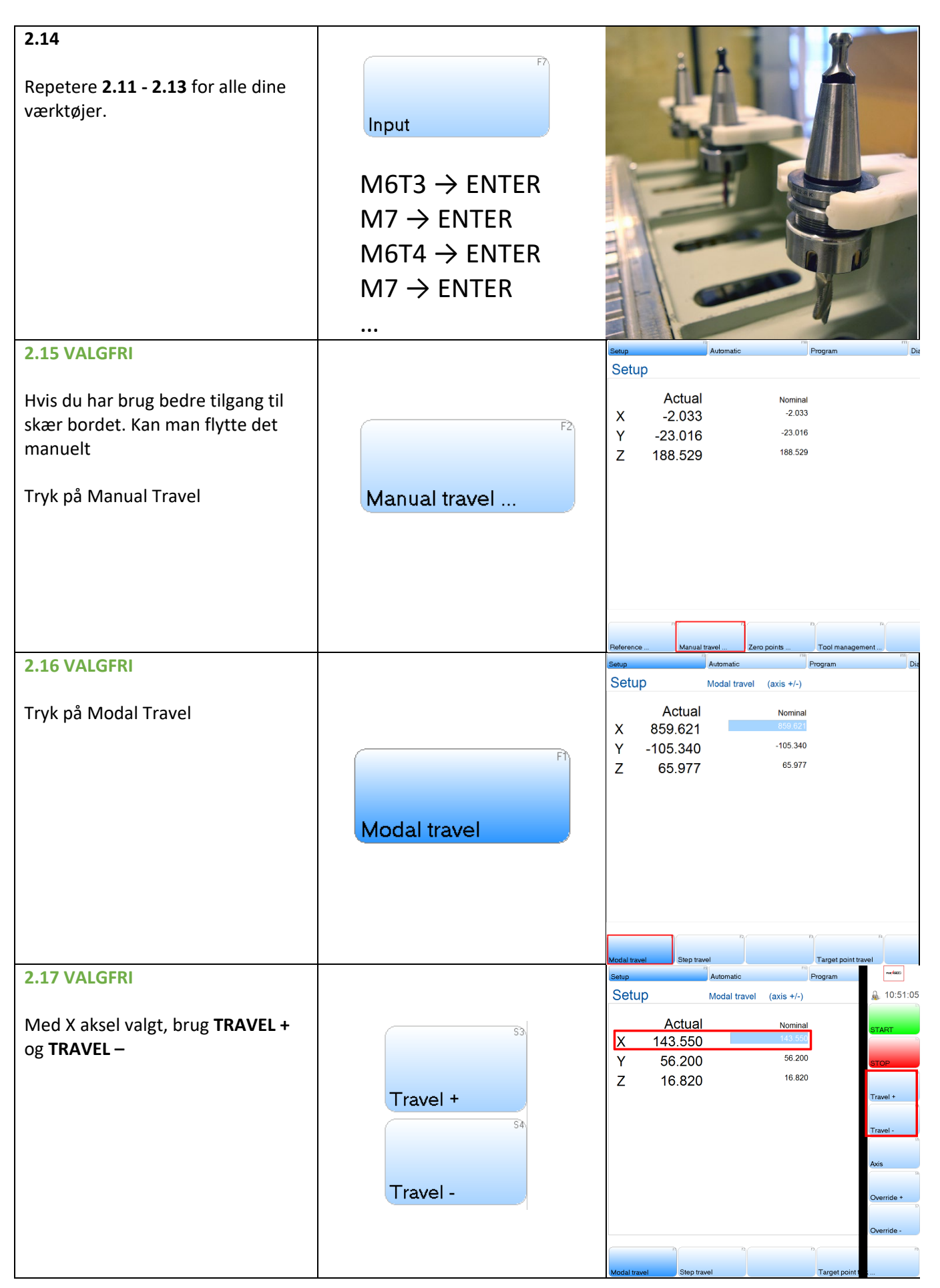

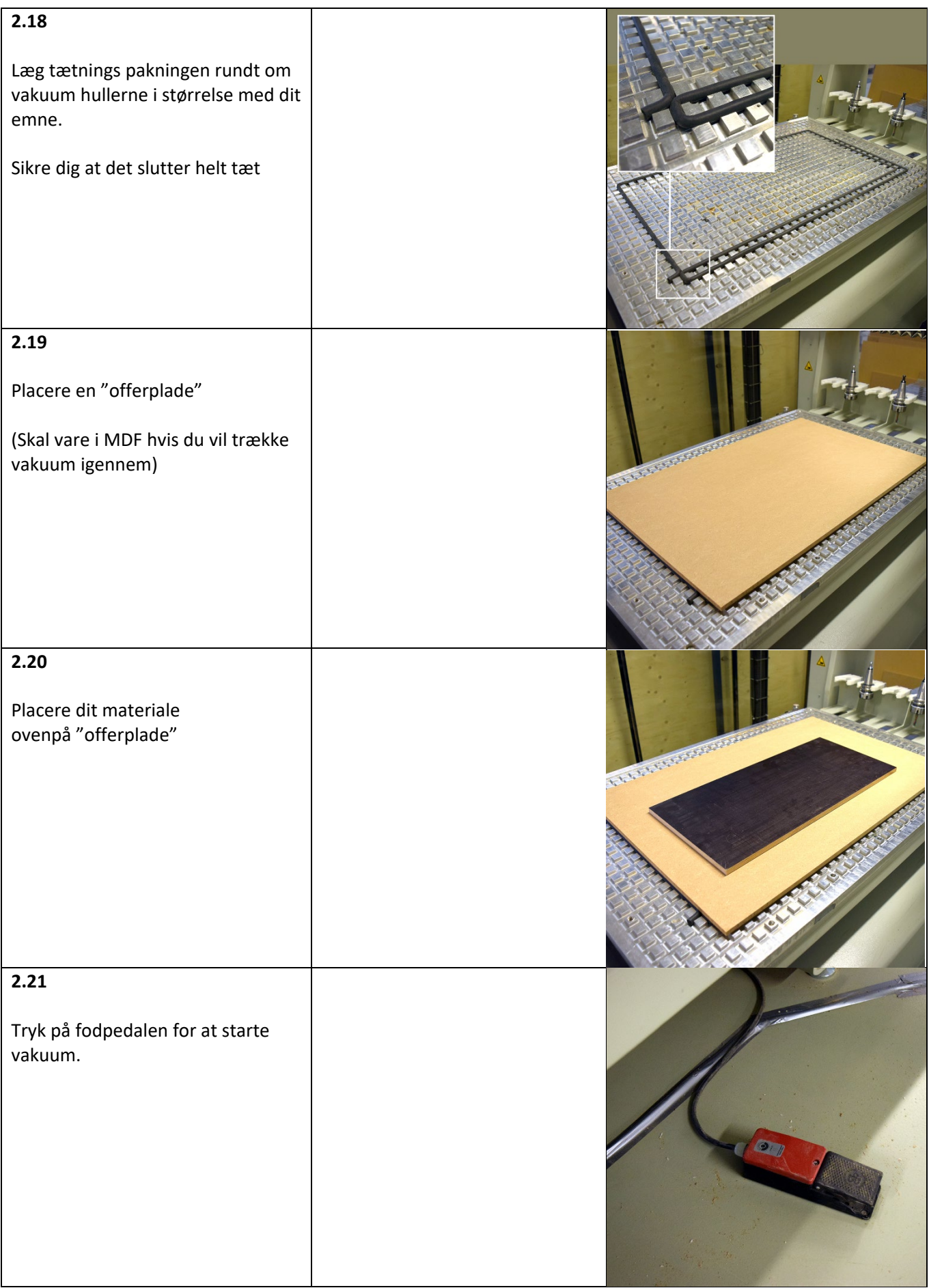

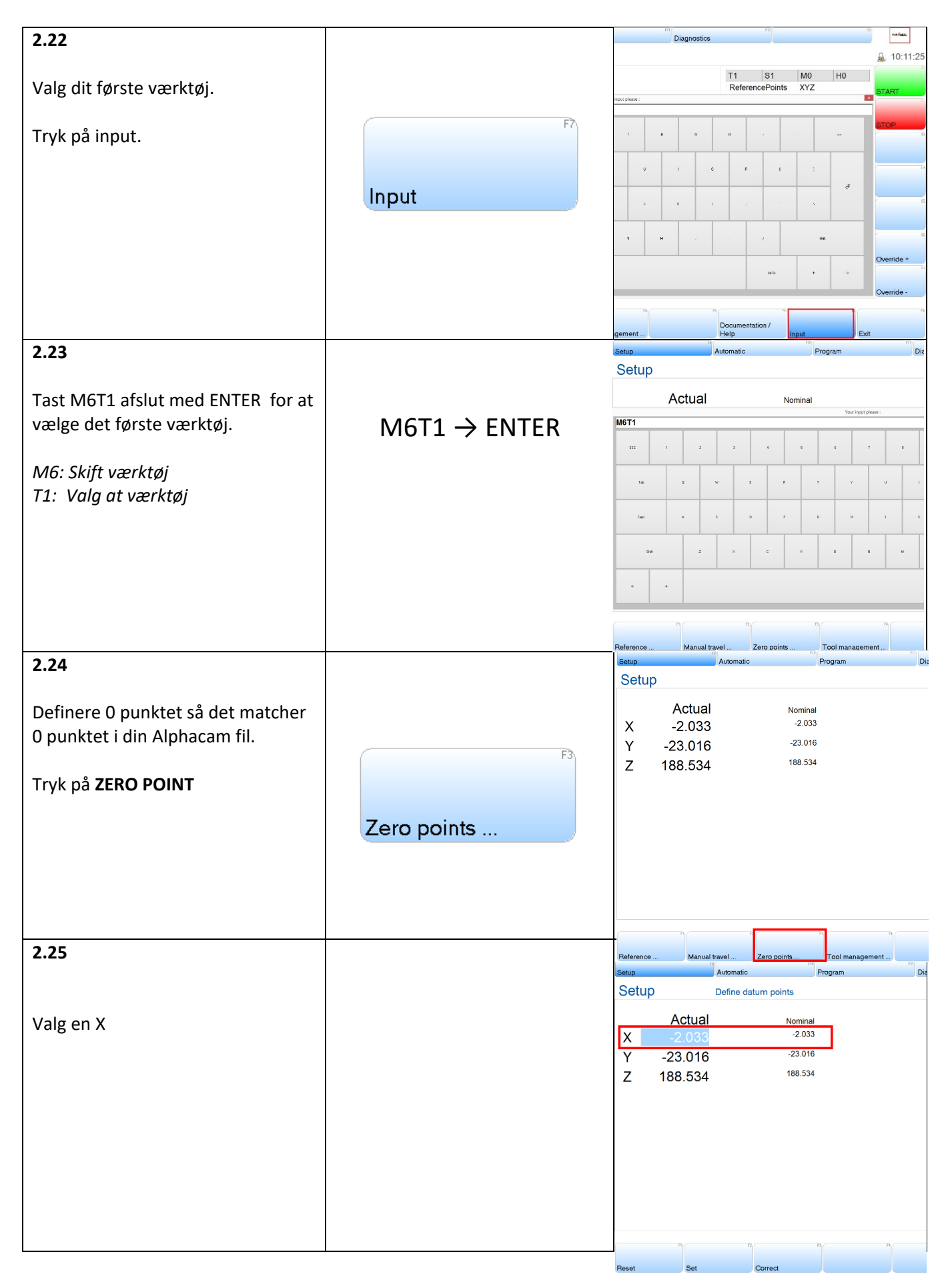

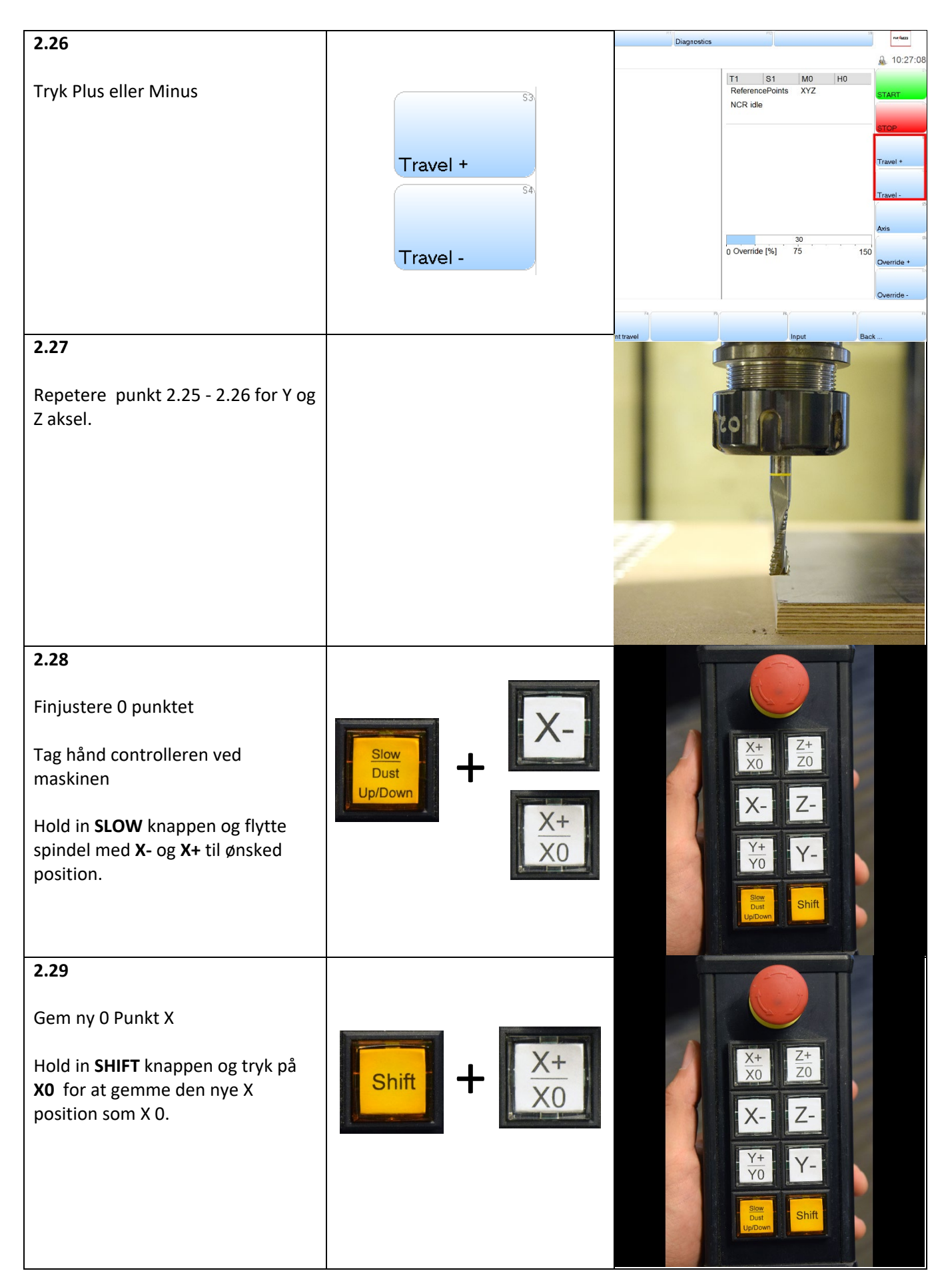

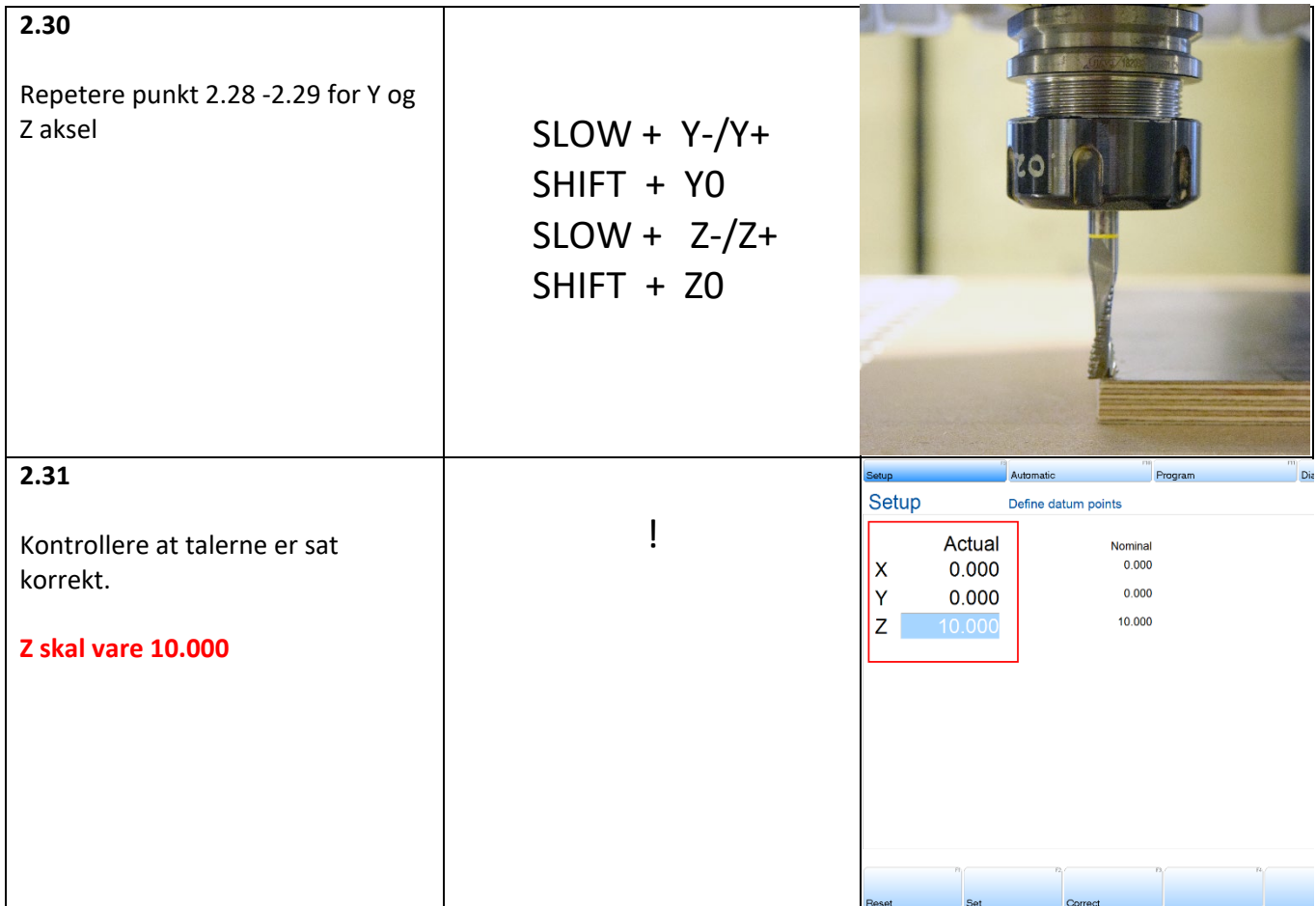

### <span id="page-10-0"></span>3: Importere fil

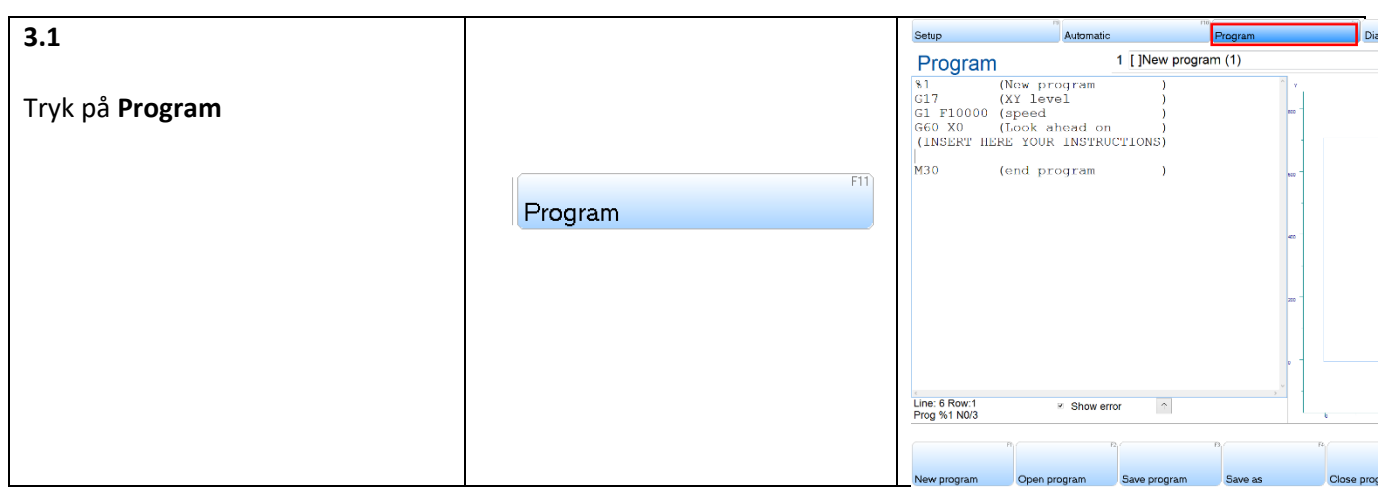

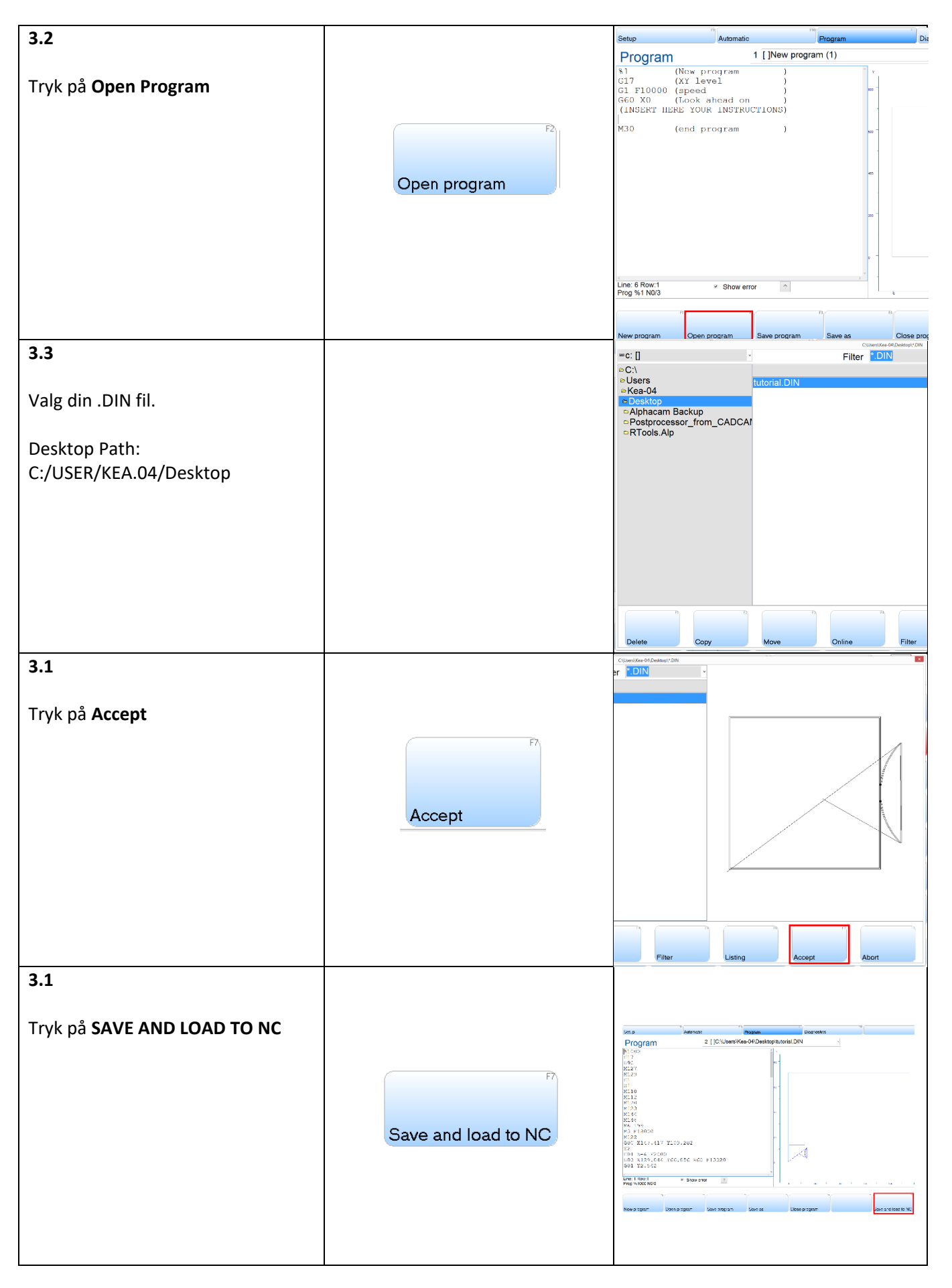

<span id="page-12-0"></span>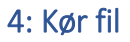

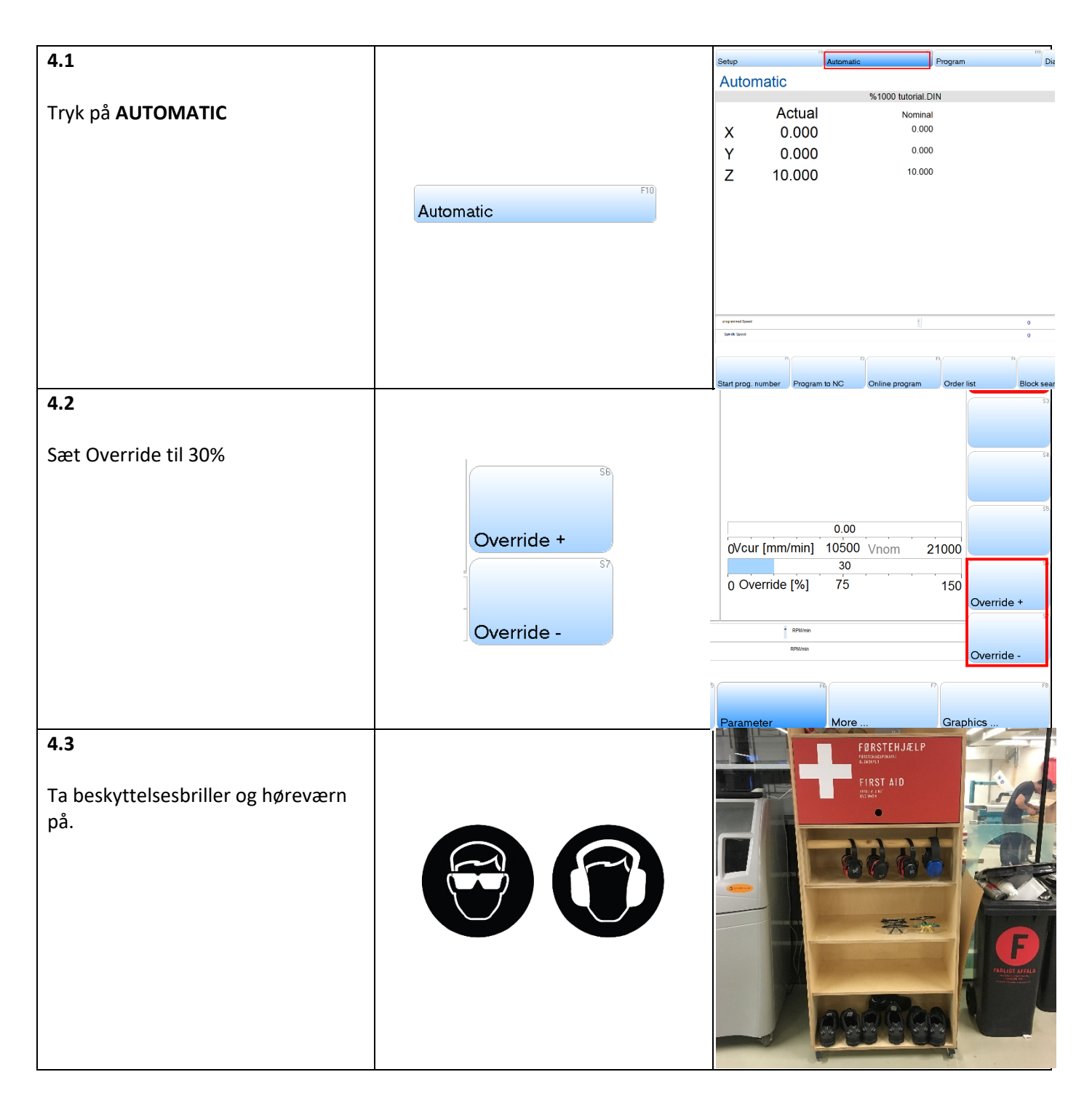

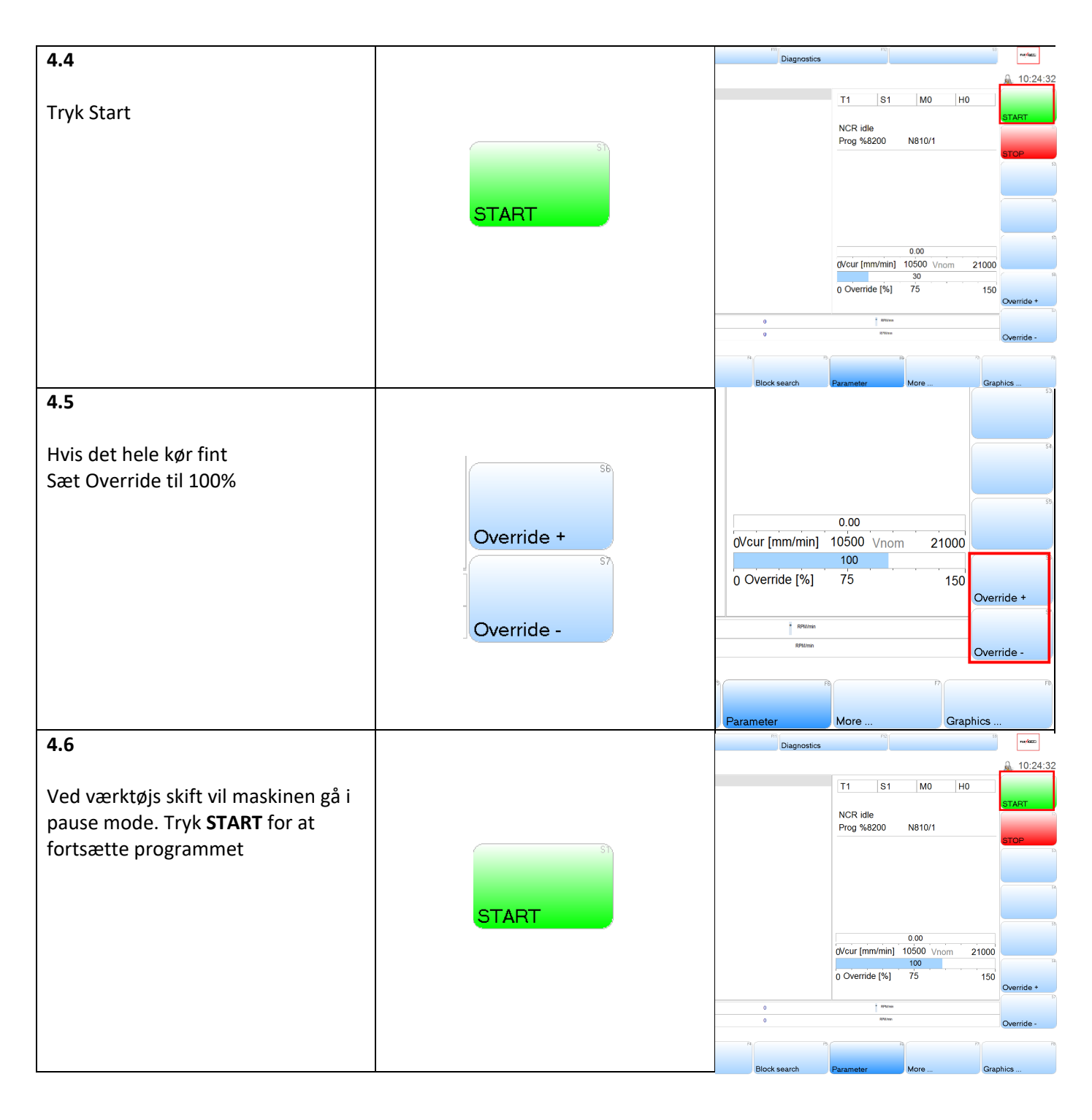

#### <span id="page-14-0"></span>5: Nedlukning og oprydning:

Ved ned luk er det vigtigt at du, samt at du får ryde ordentligt op efter dig selv.

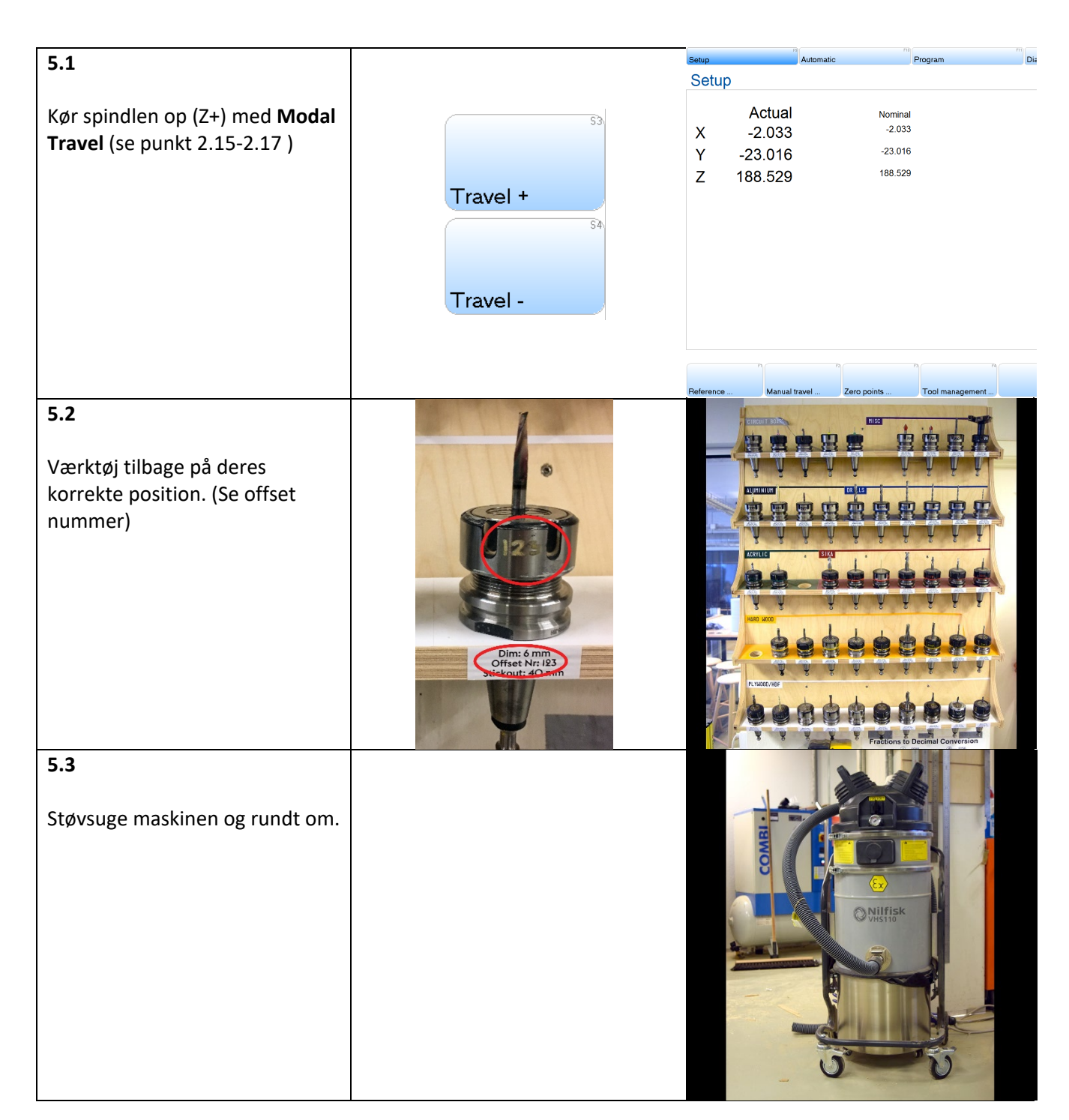

<span id="page-15-0"></span>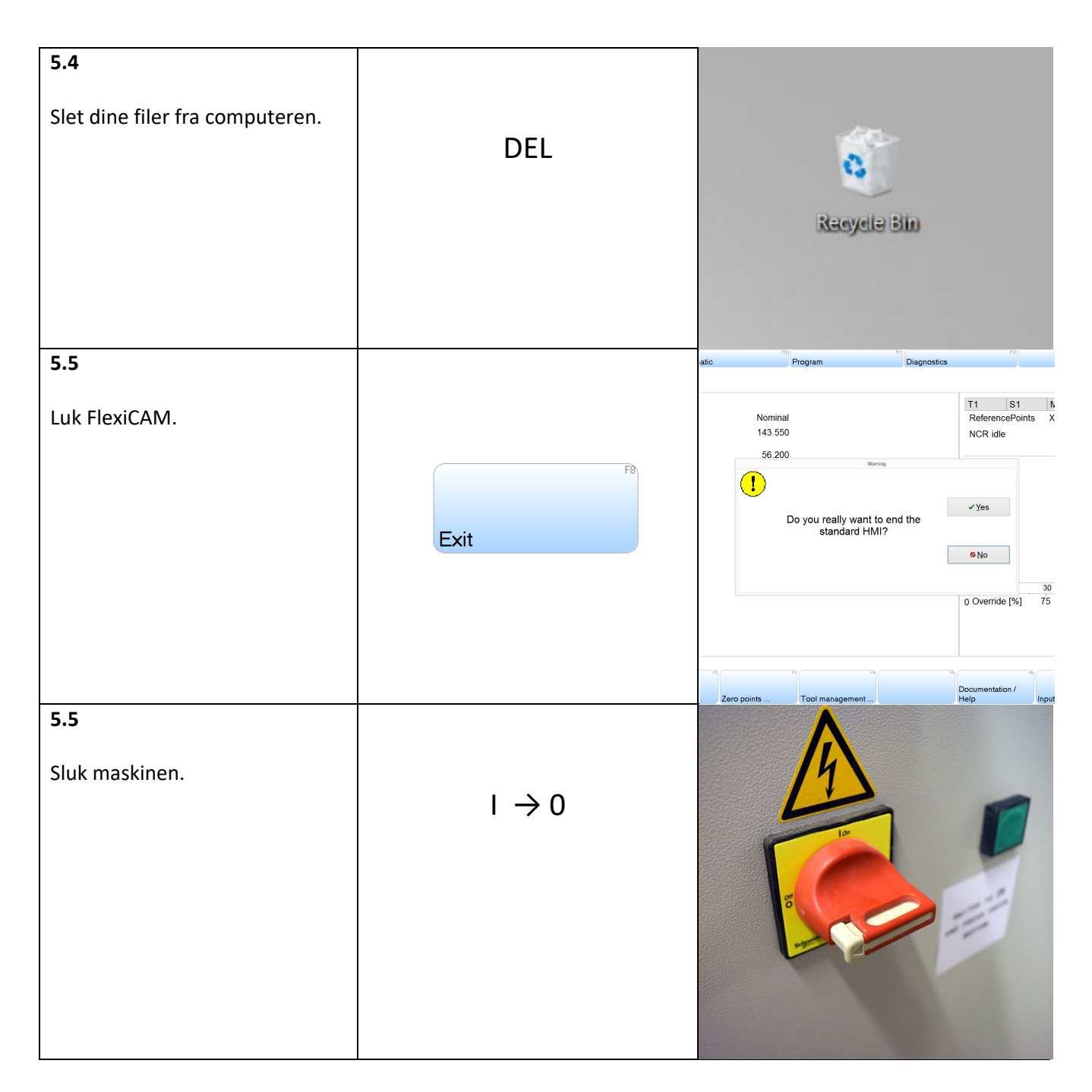

### 6: Fejl, problemer og Løsninger:

Der kan opstå forskellige fejl og problemer når du skal til at starte dit job, derfor er der nogle løsninger her under på de mest opstående problemer og fejl.

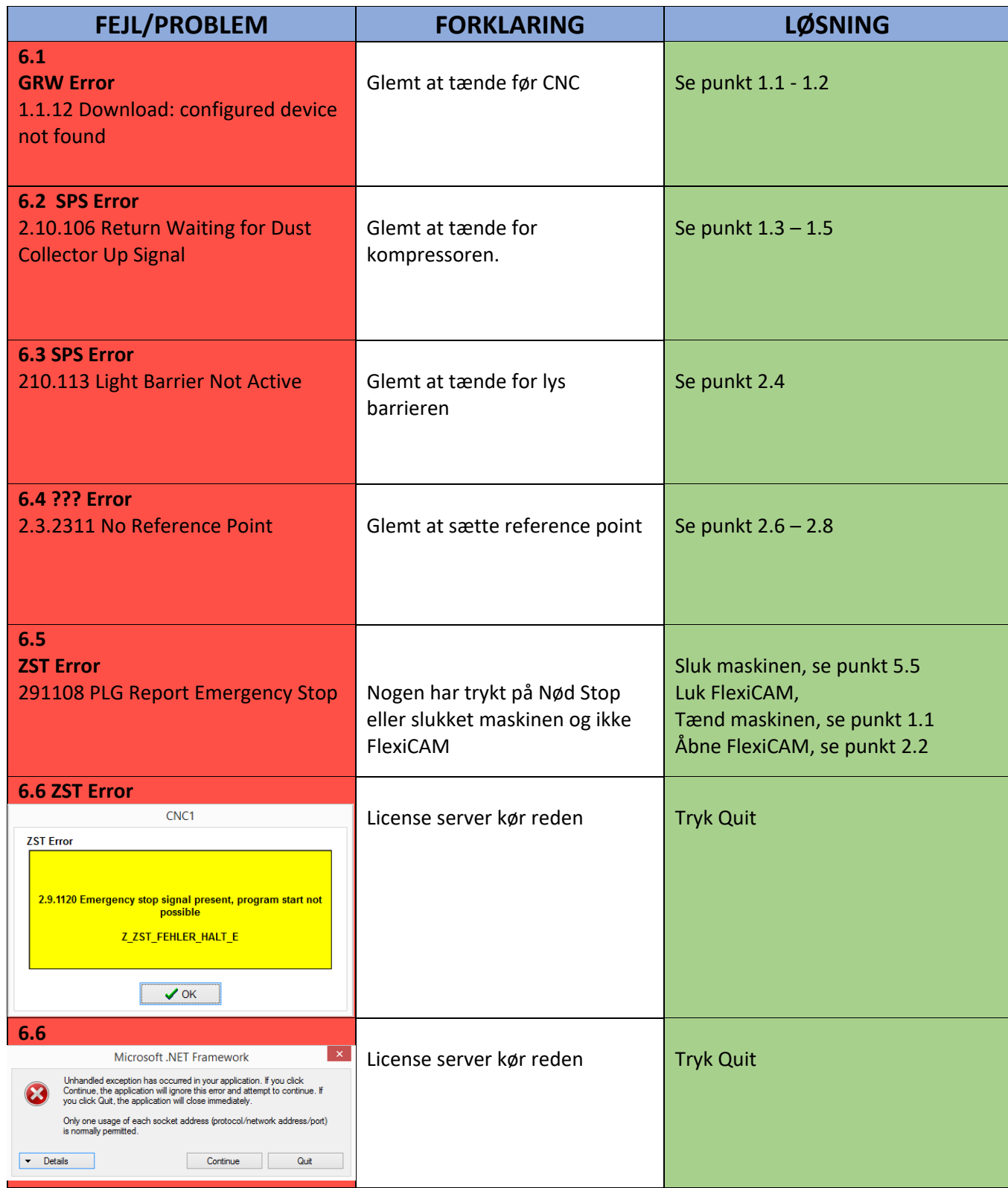

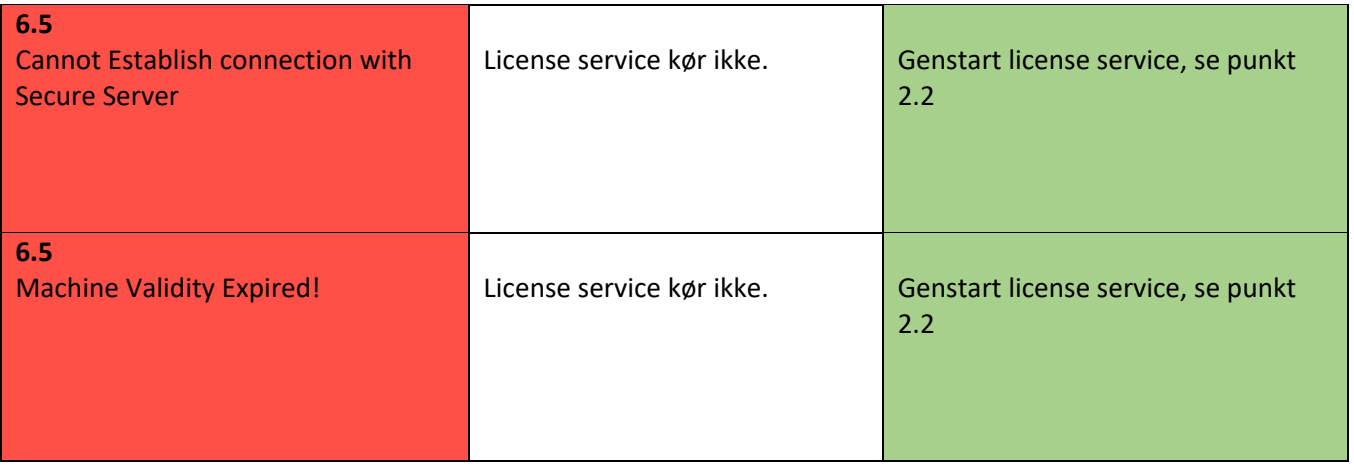